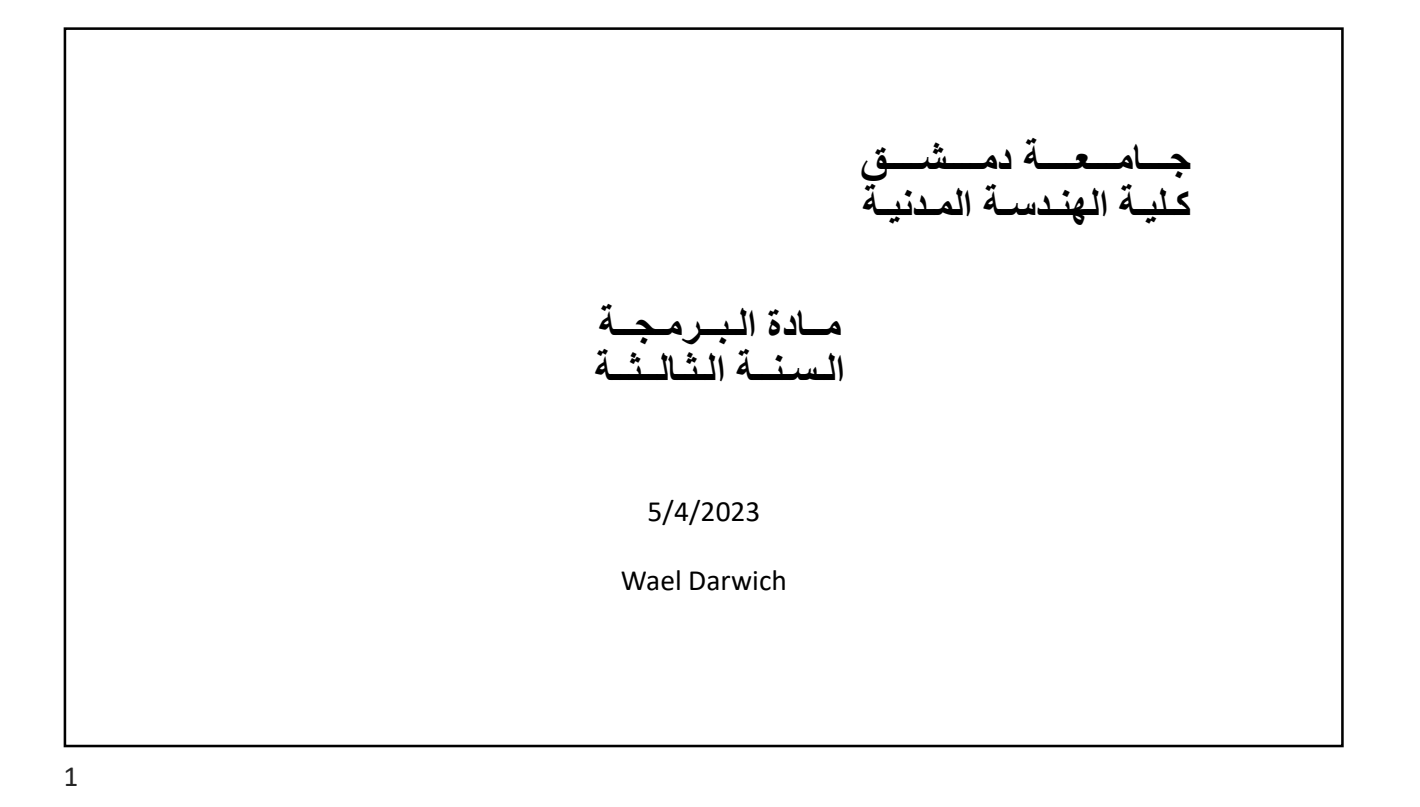

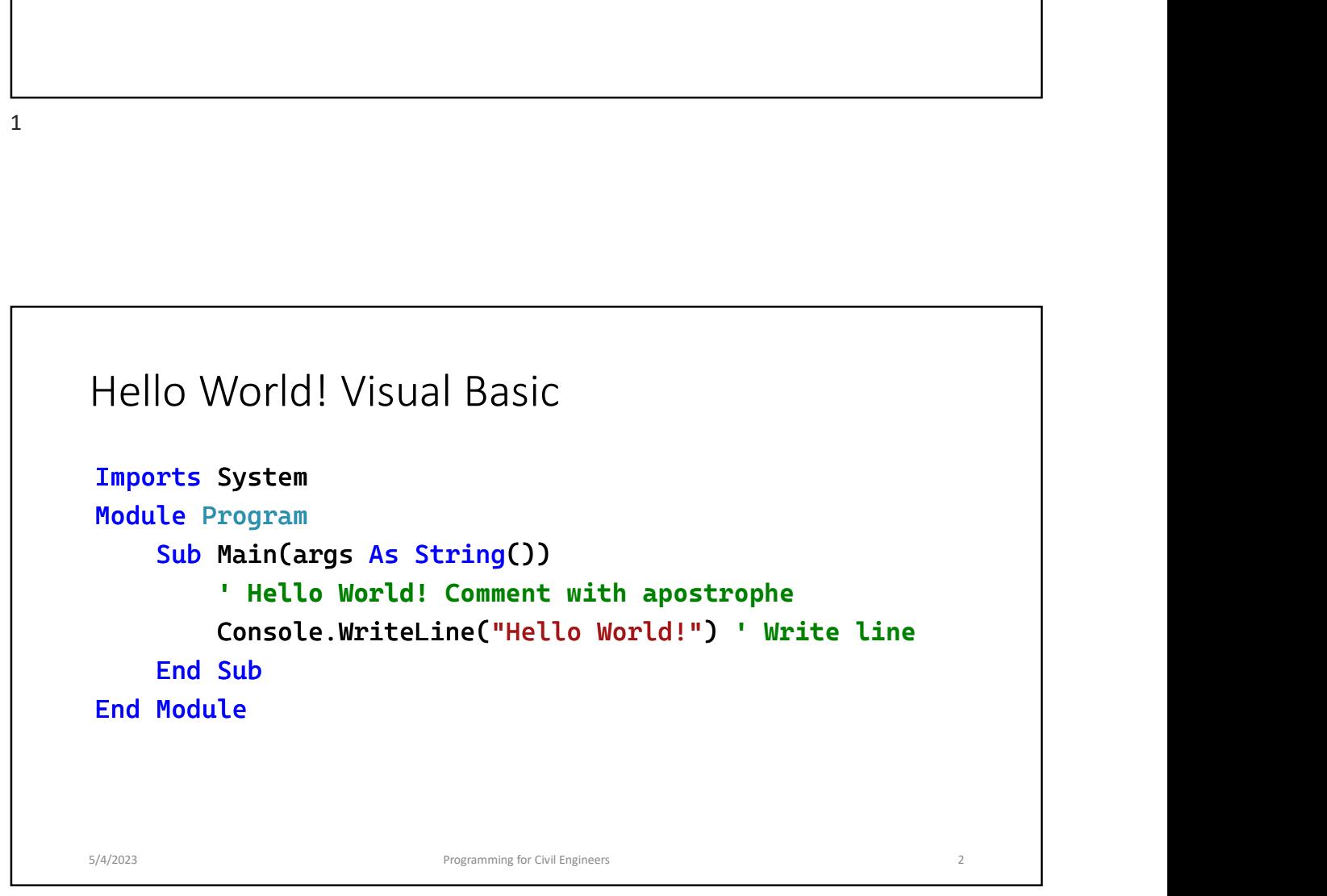

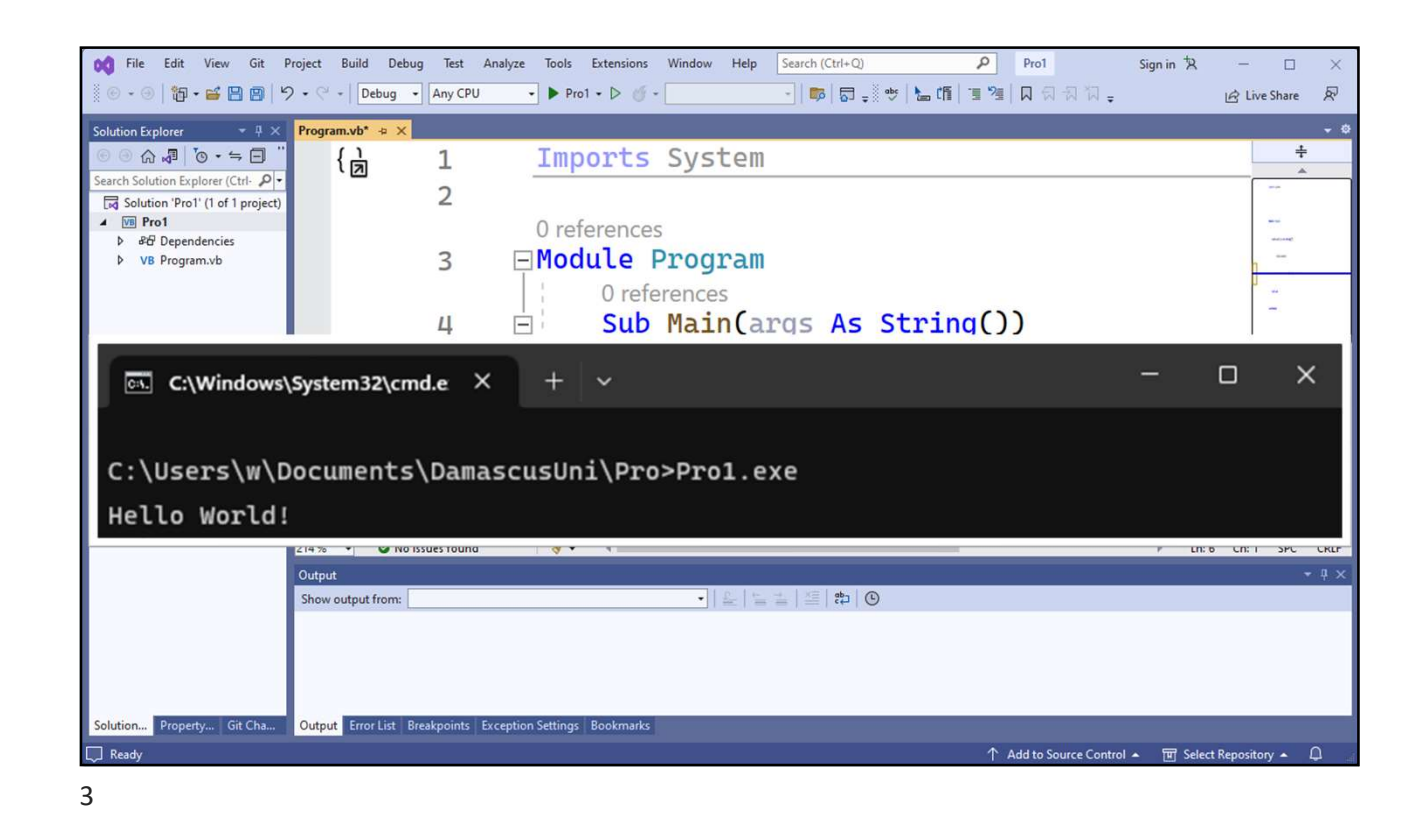

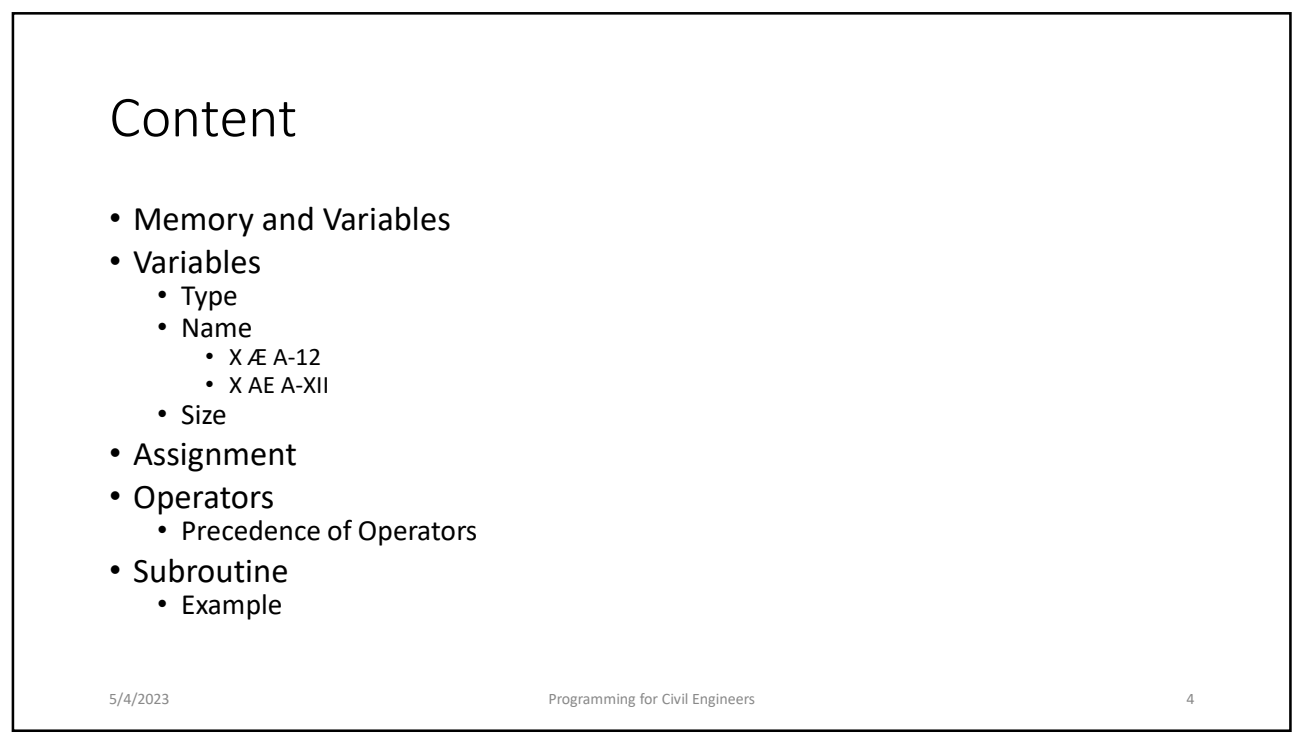

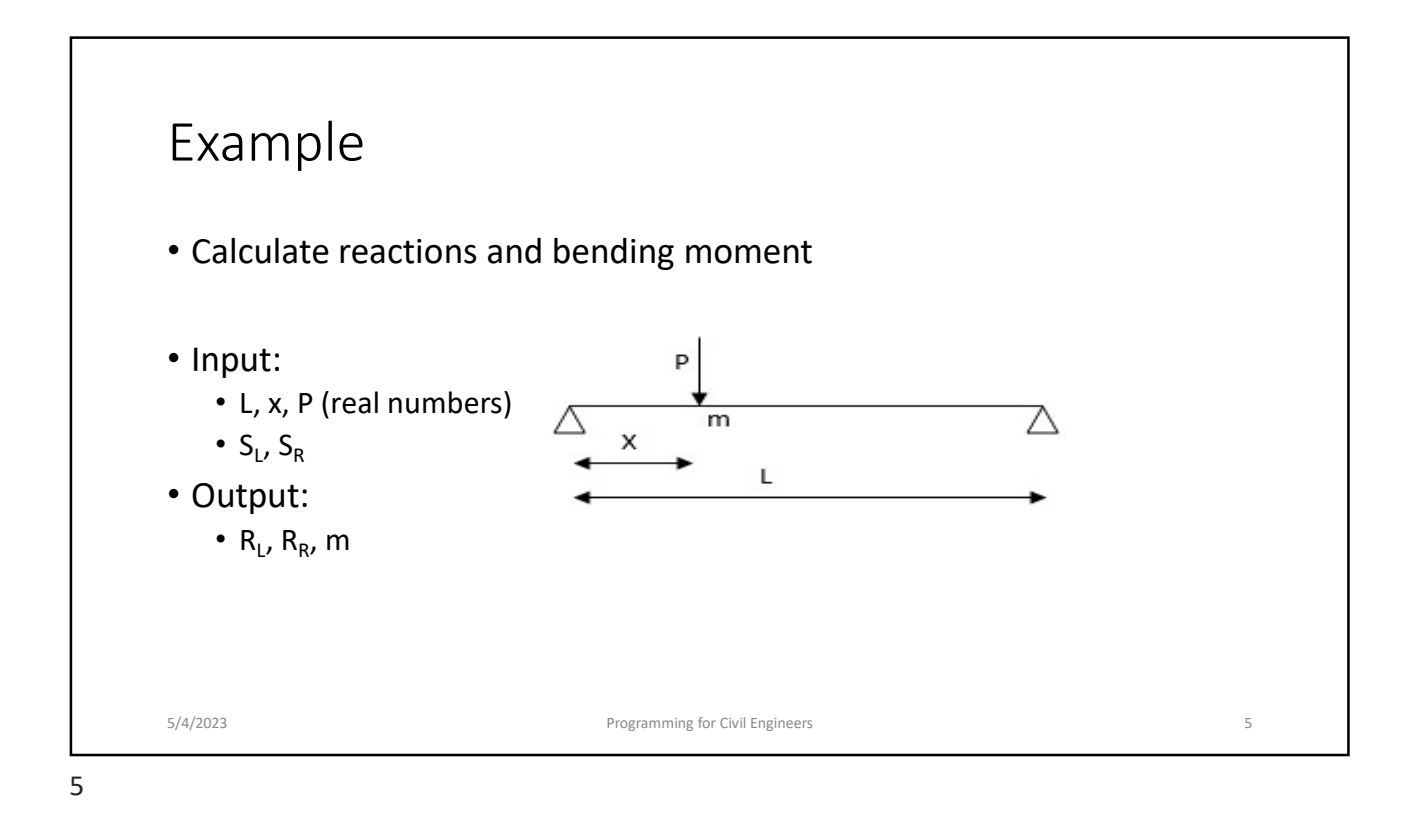

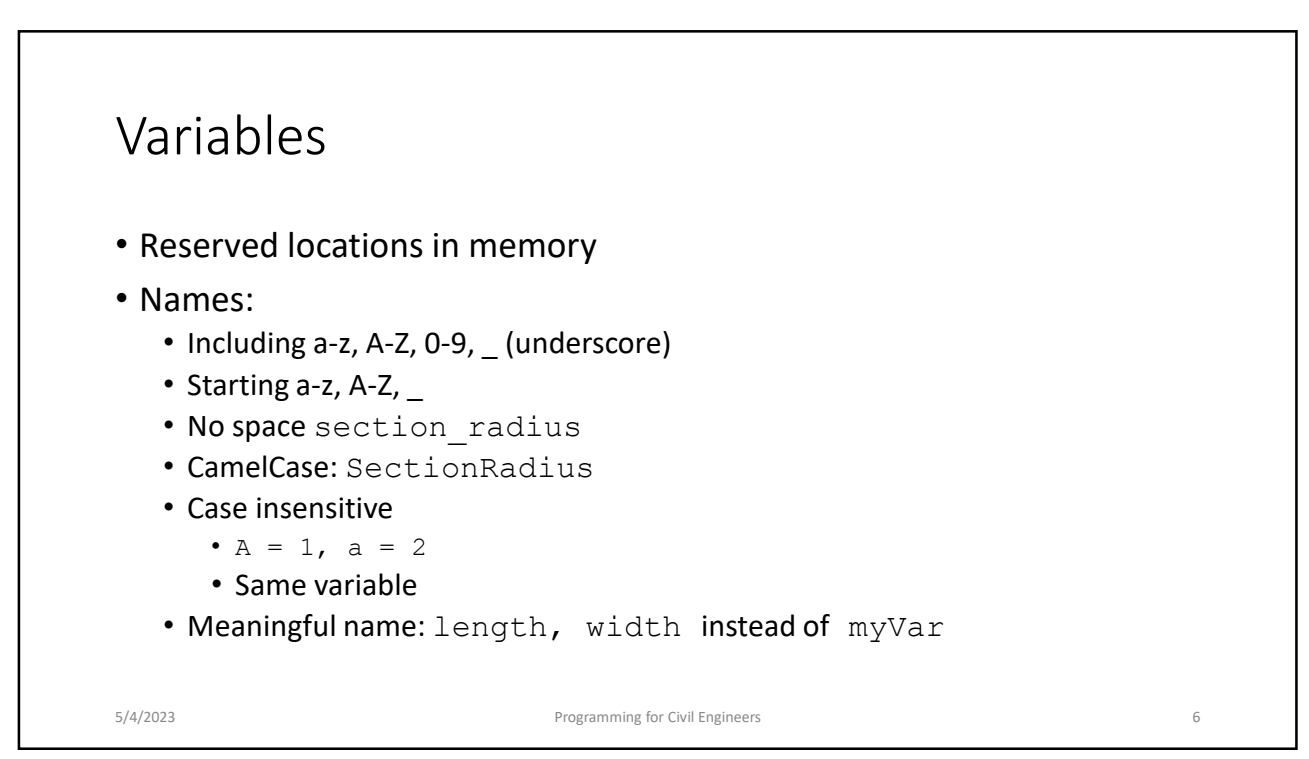

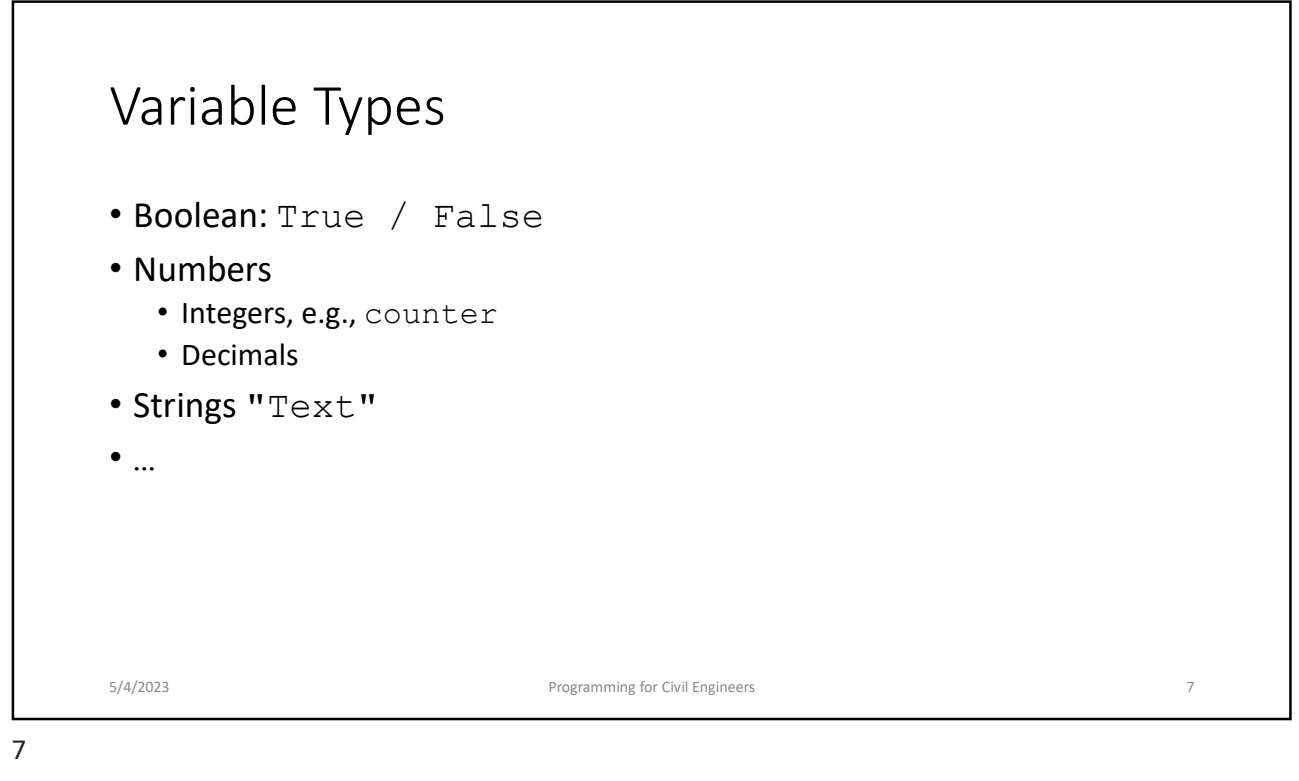

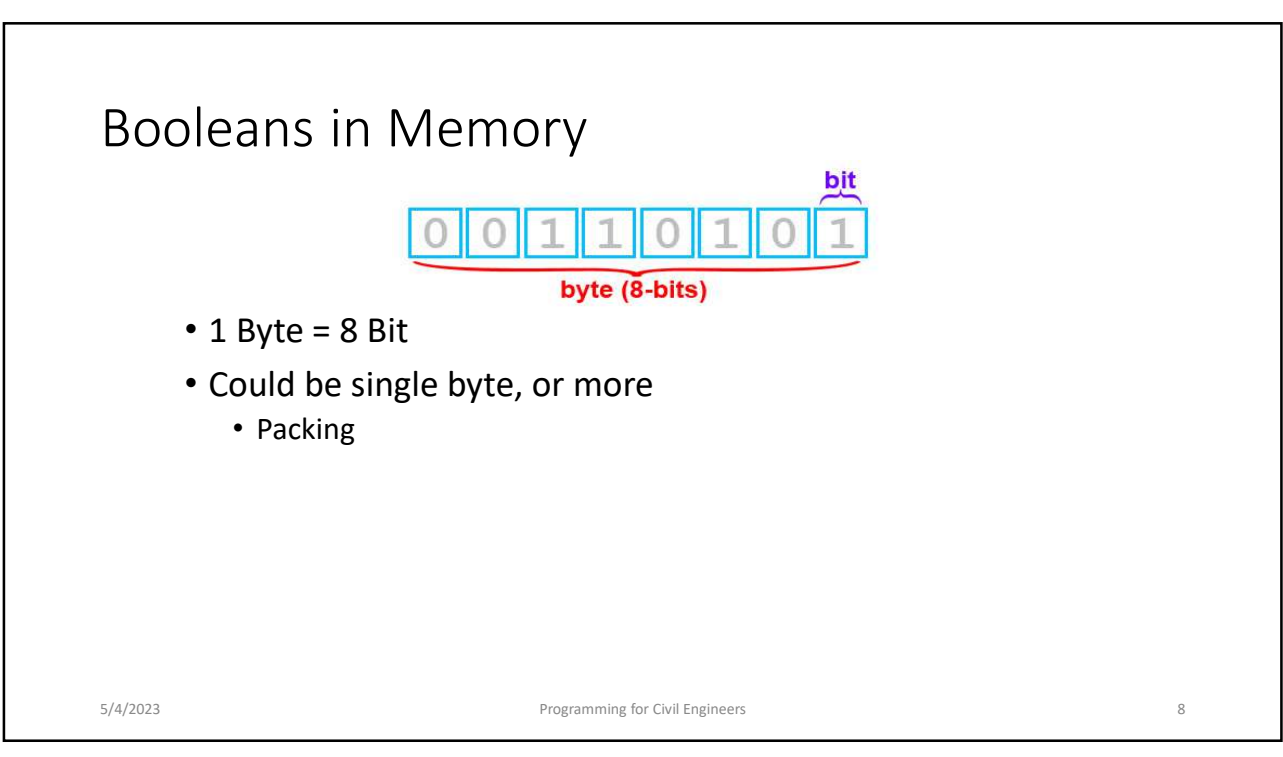

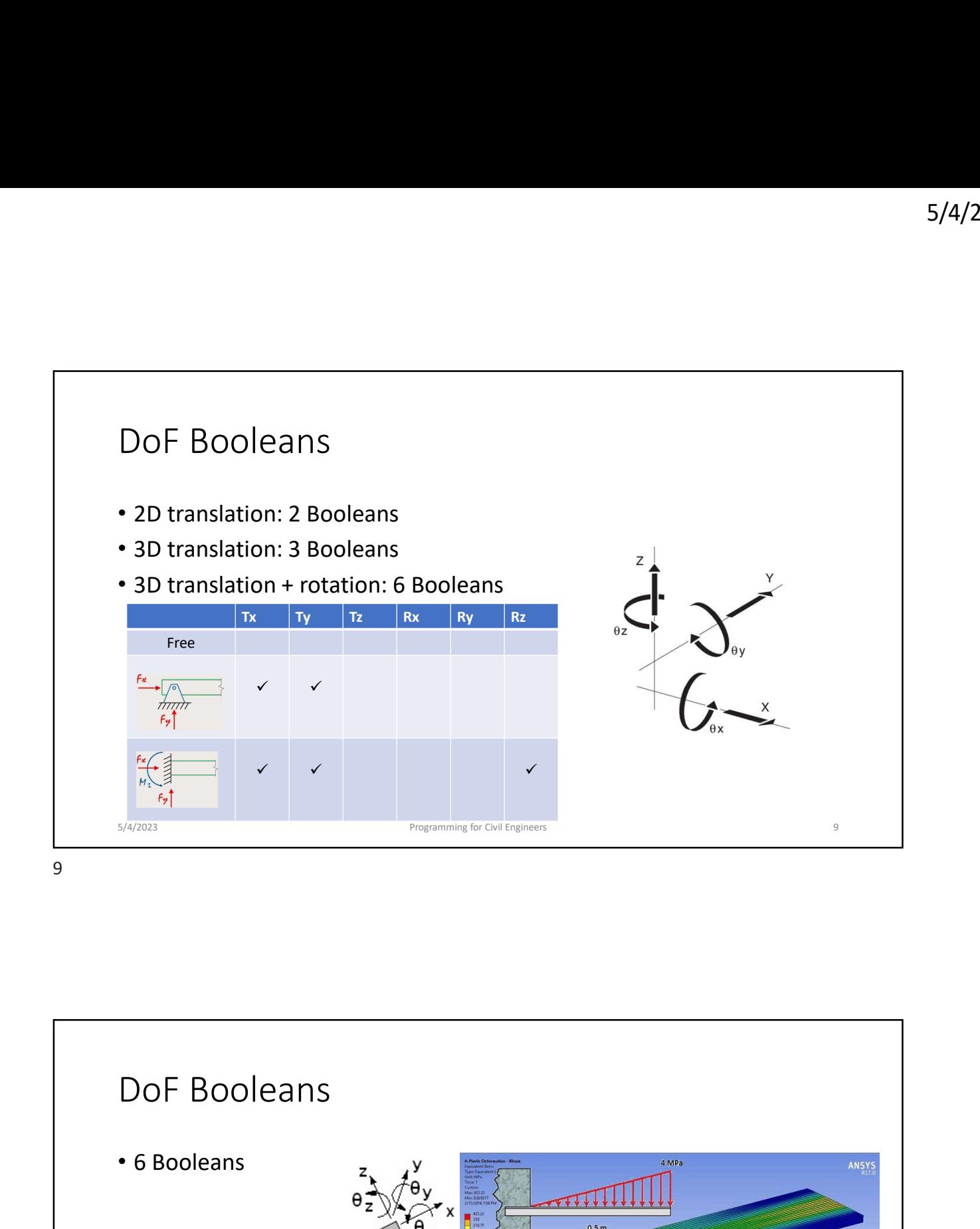

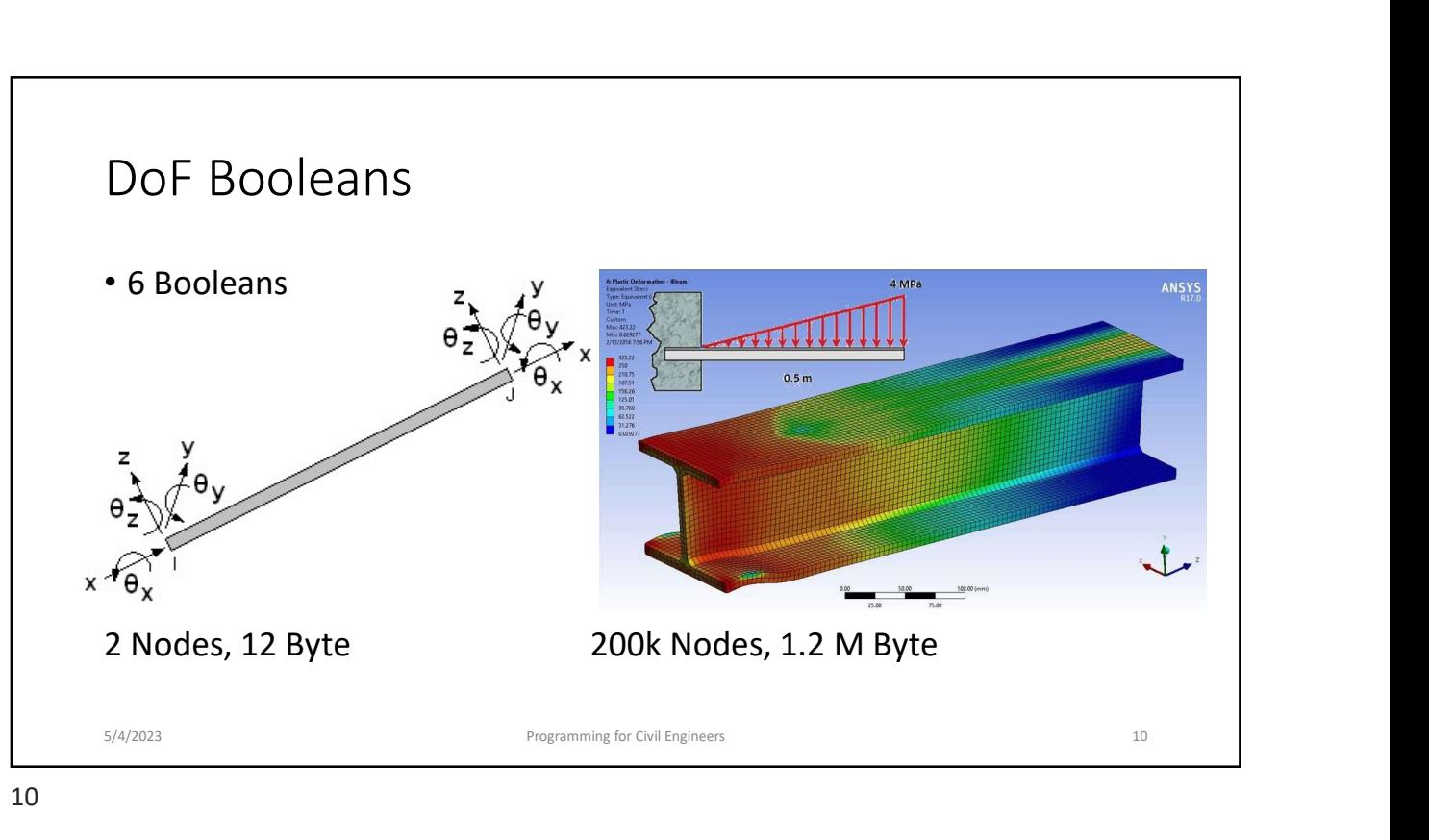

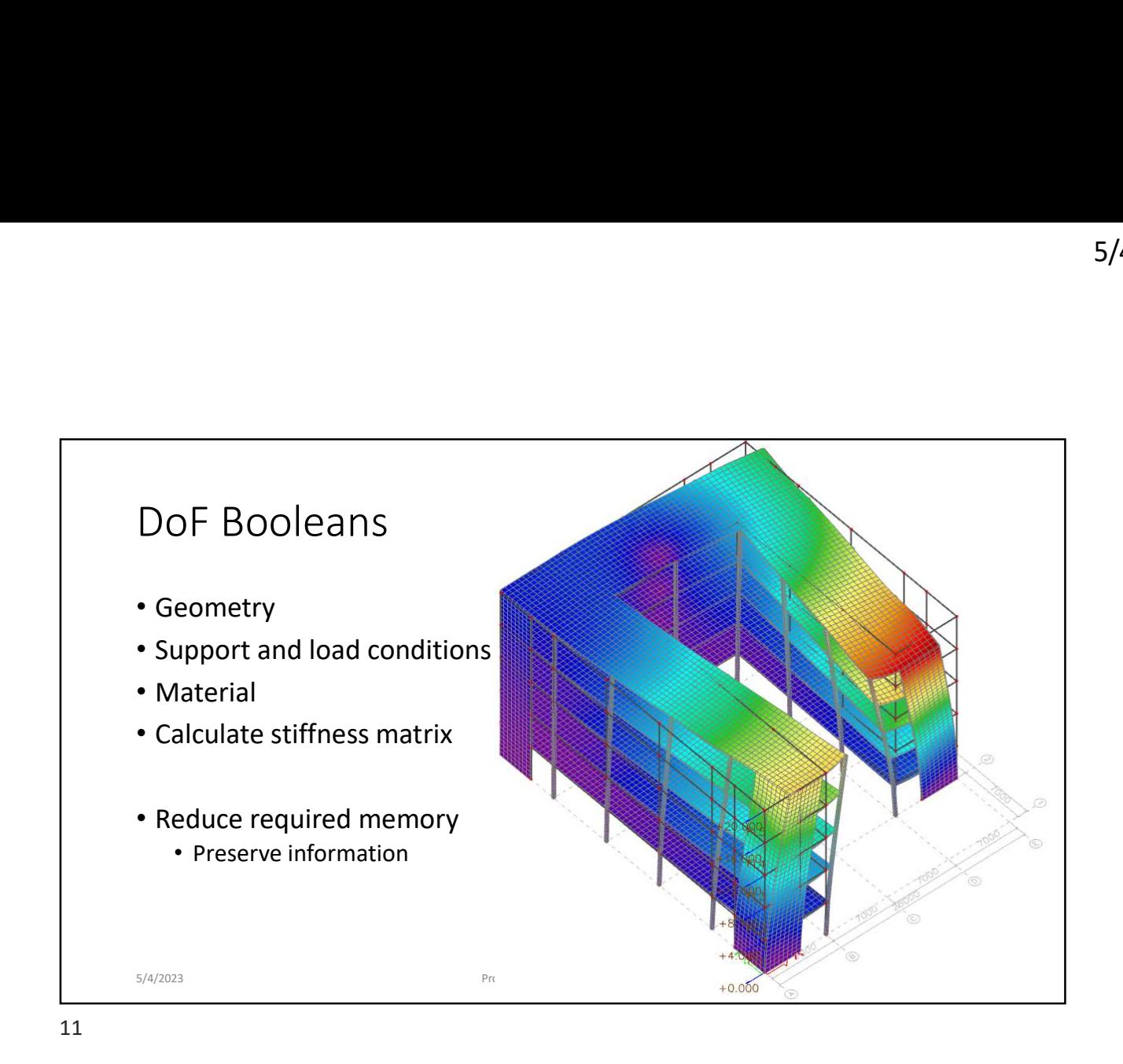

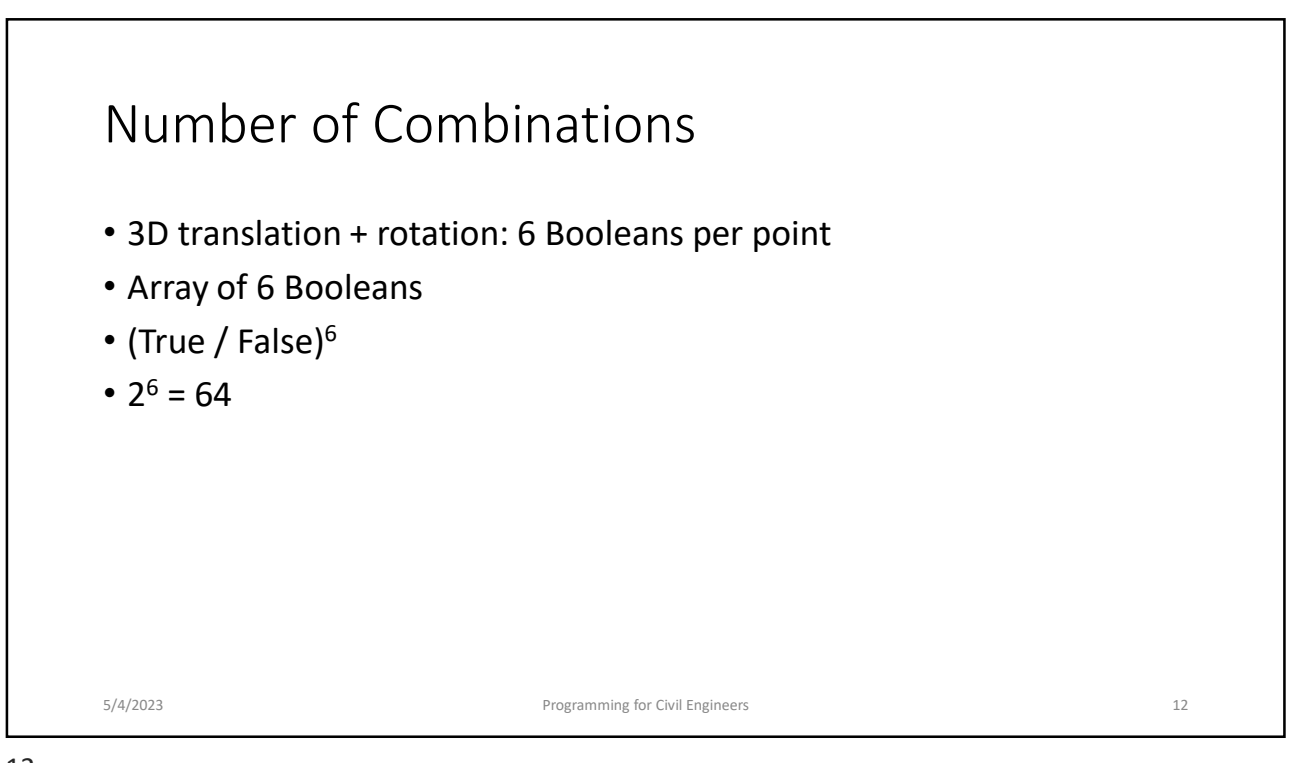

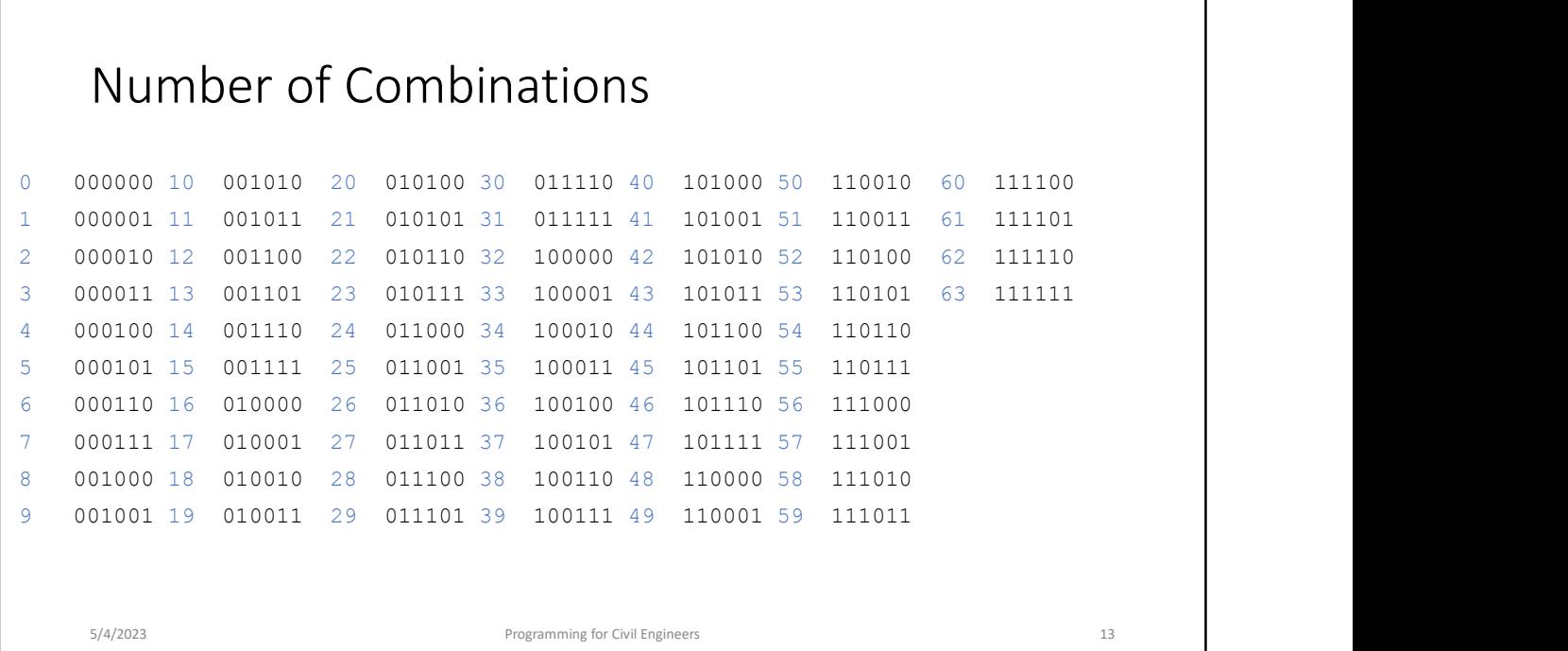

13

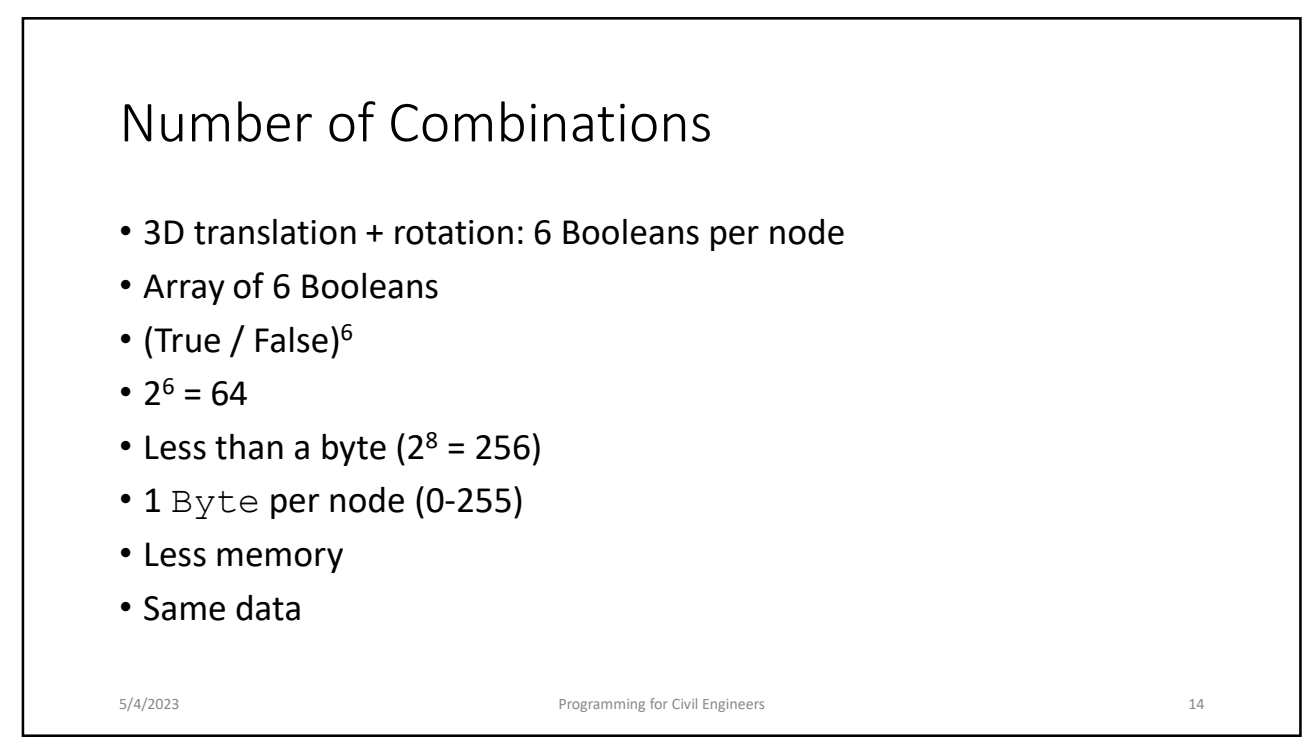

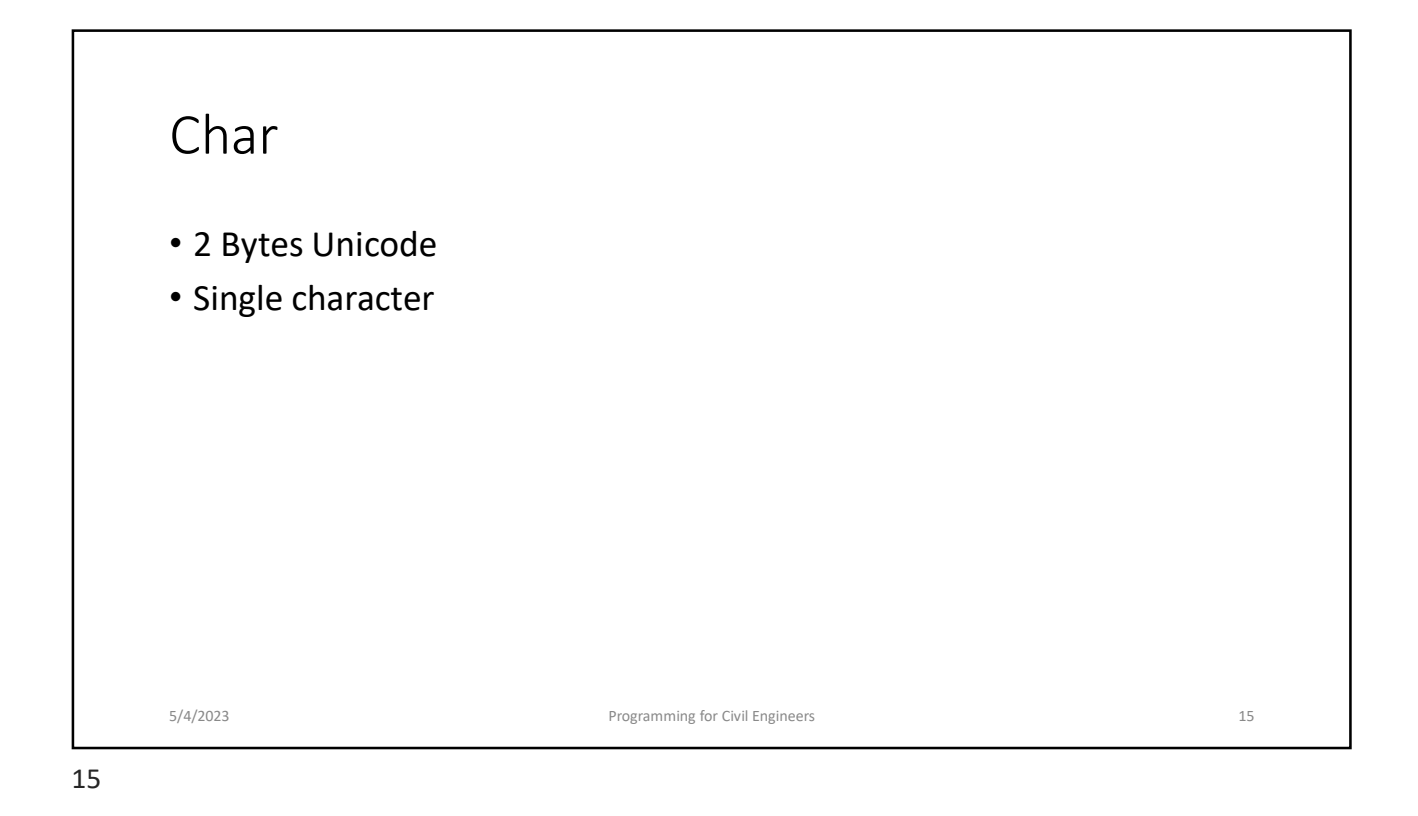

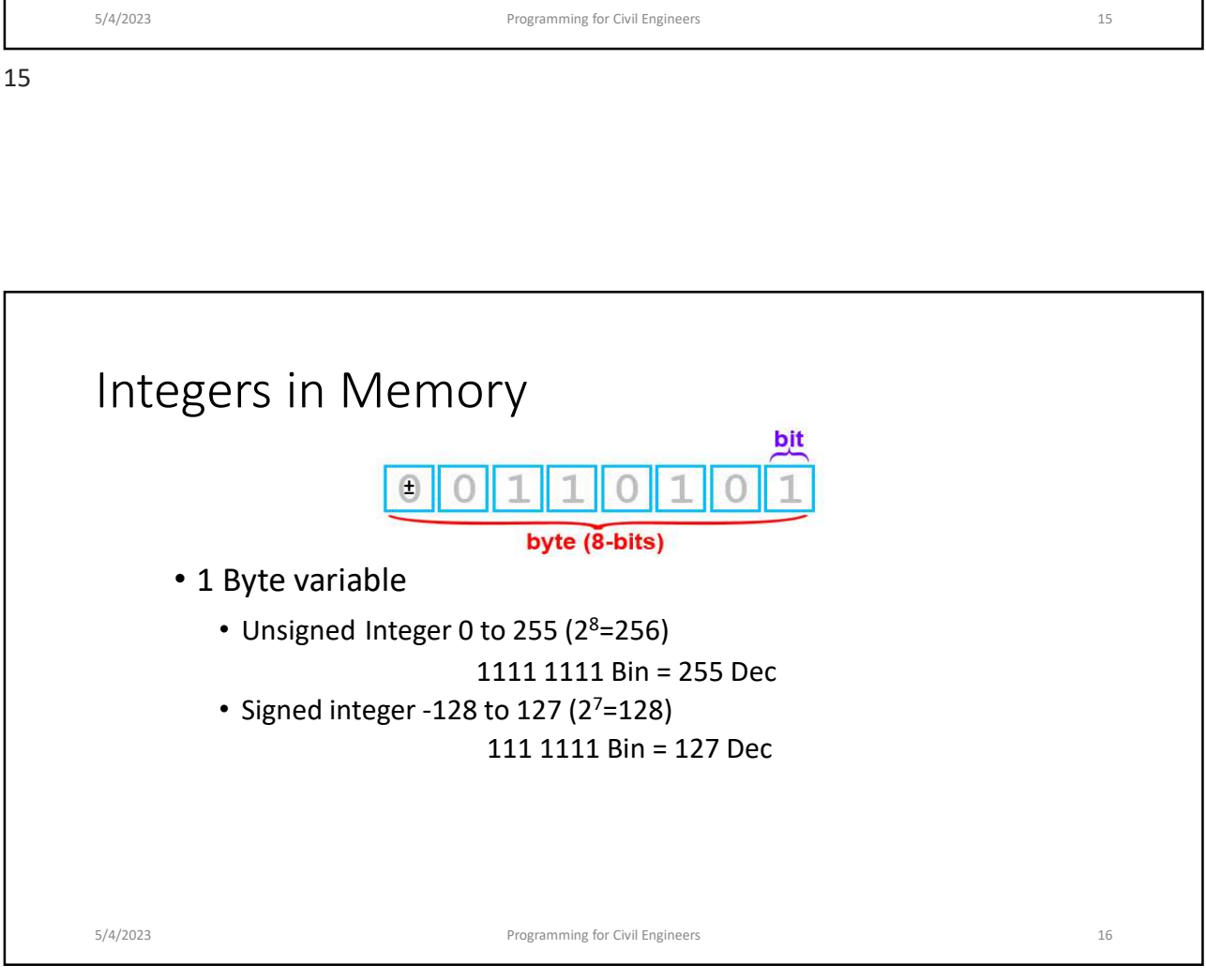

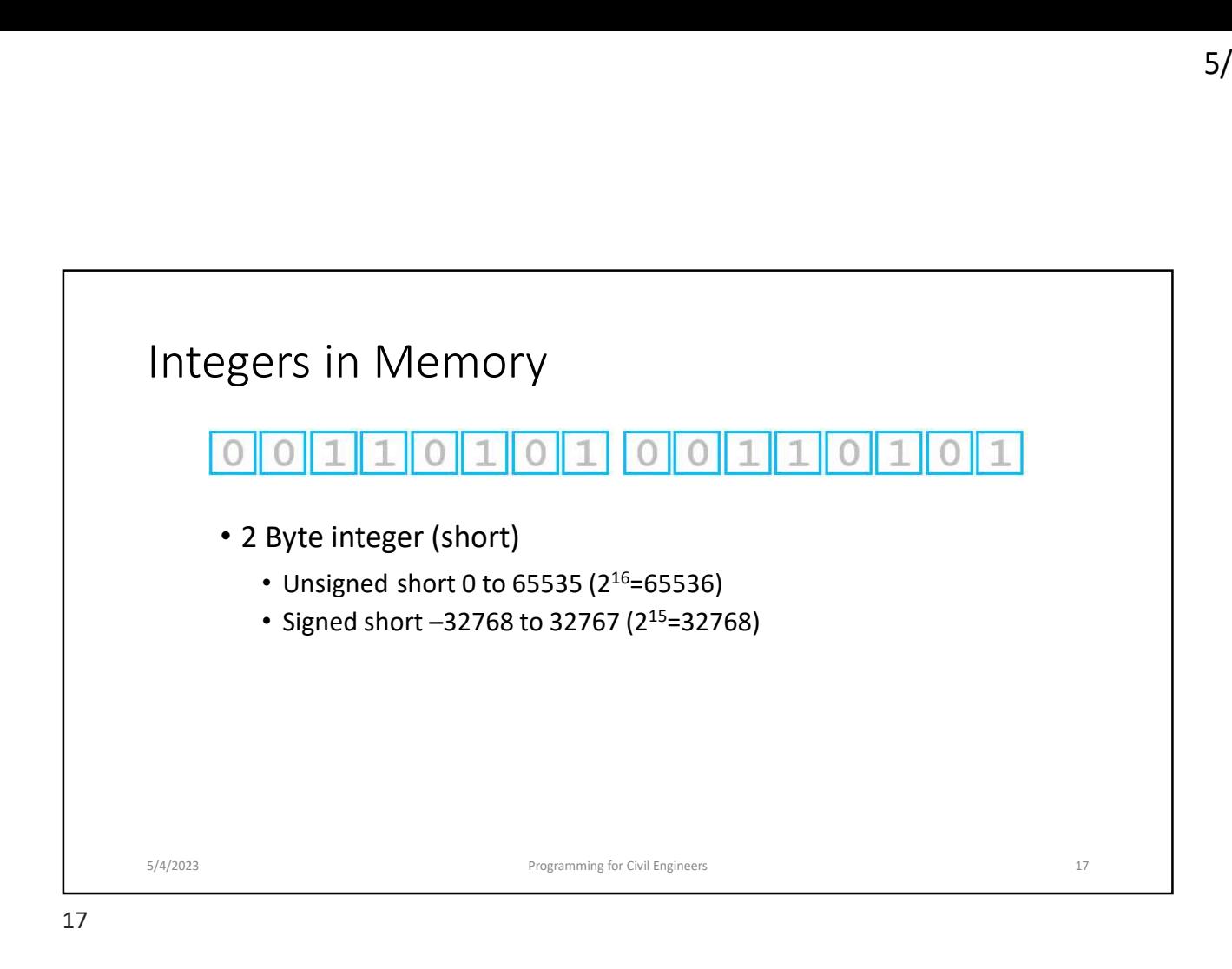

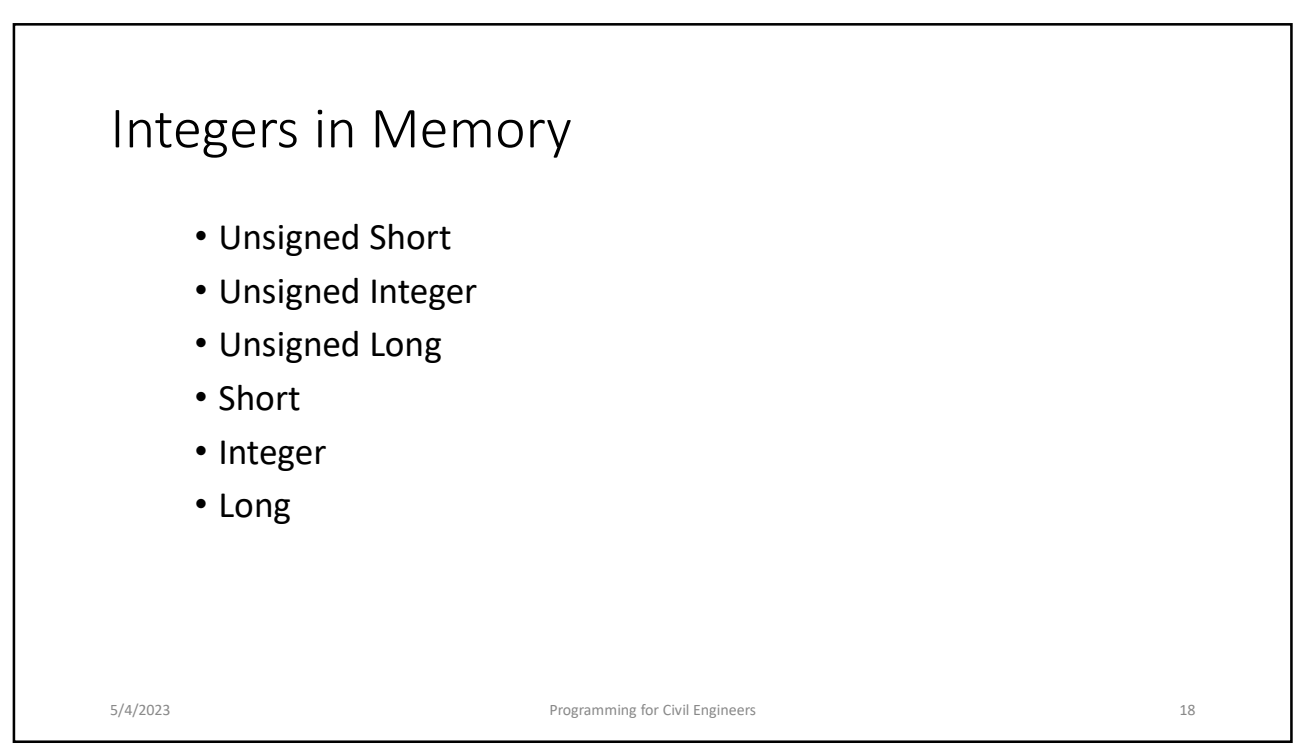

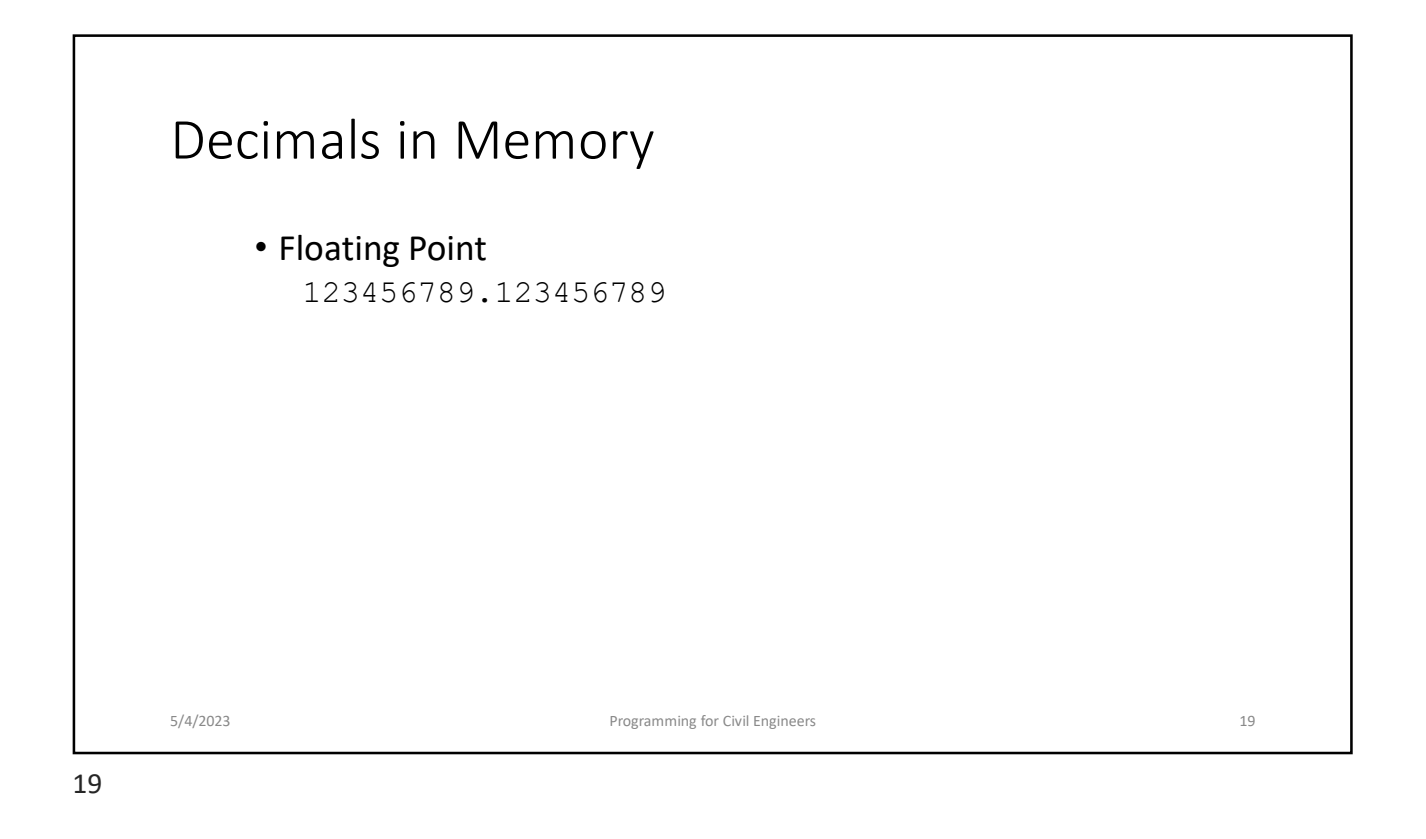

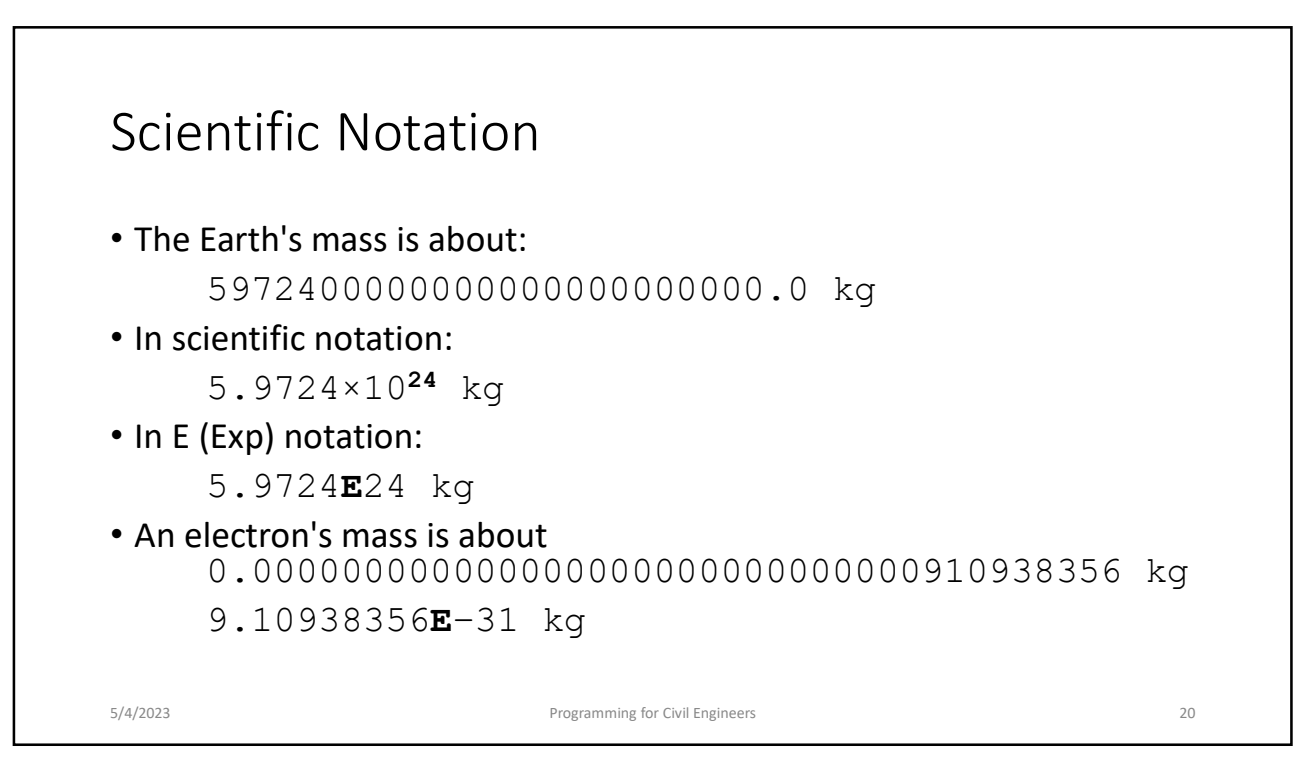

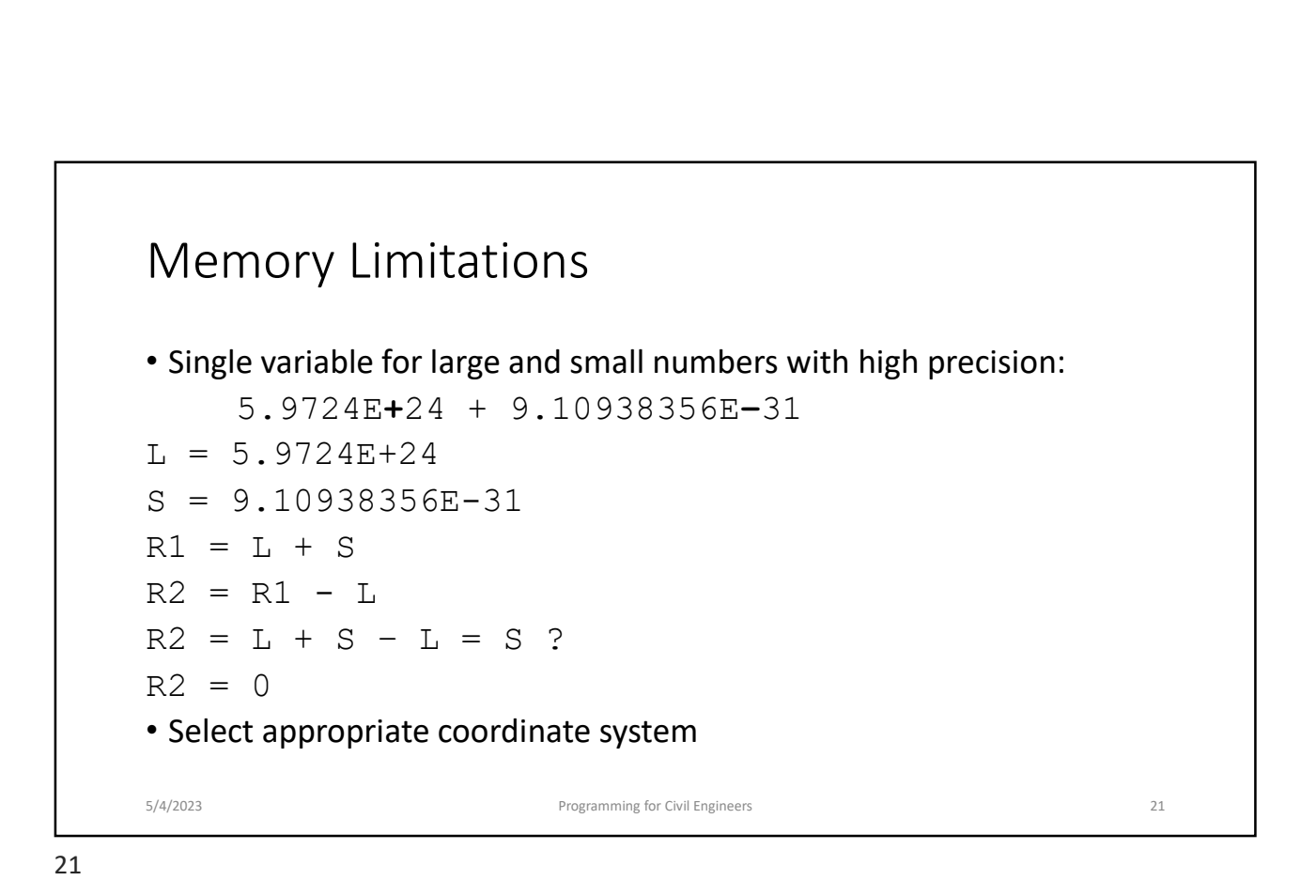

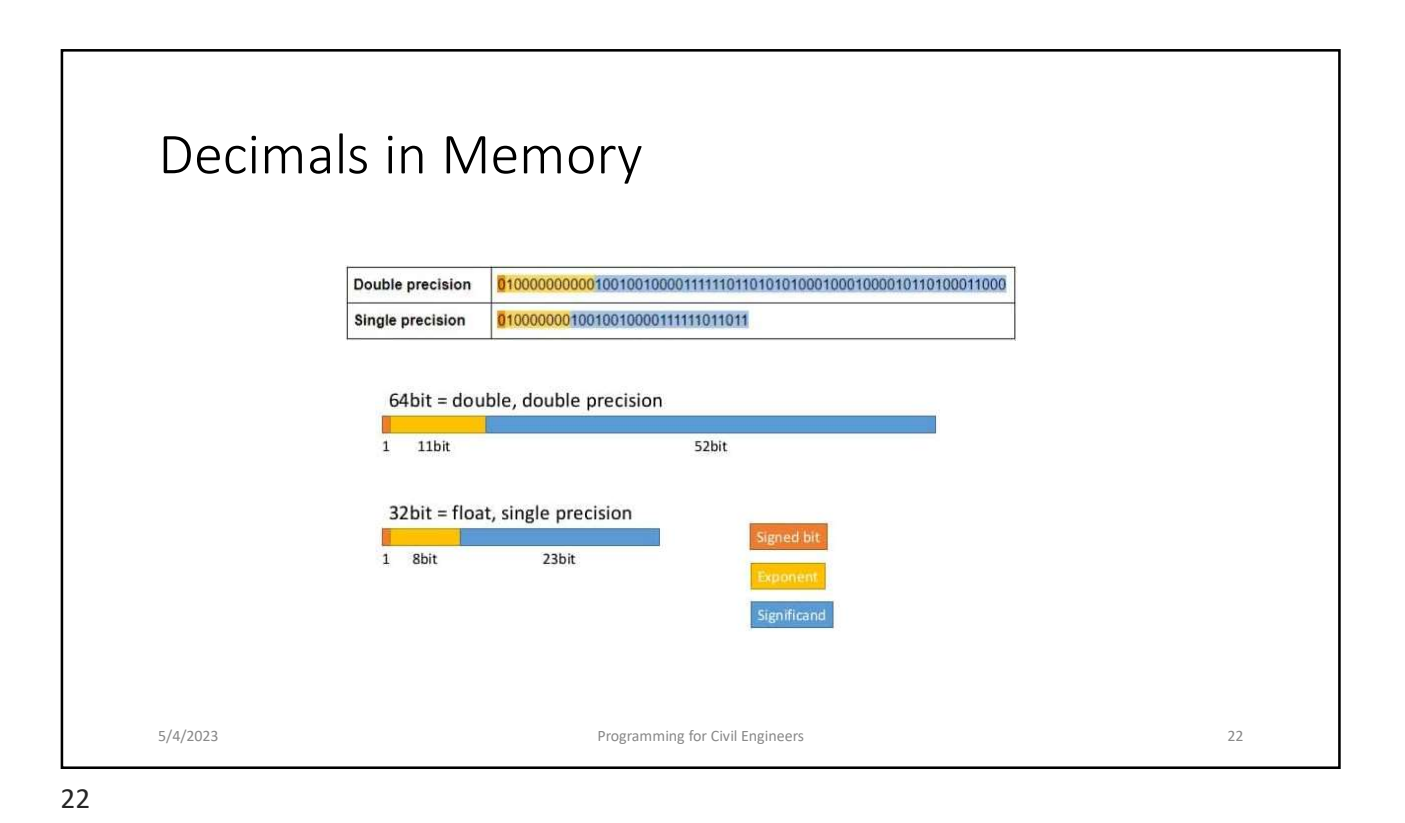

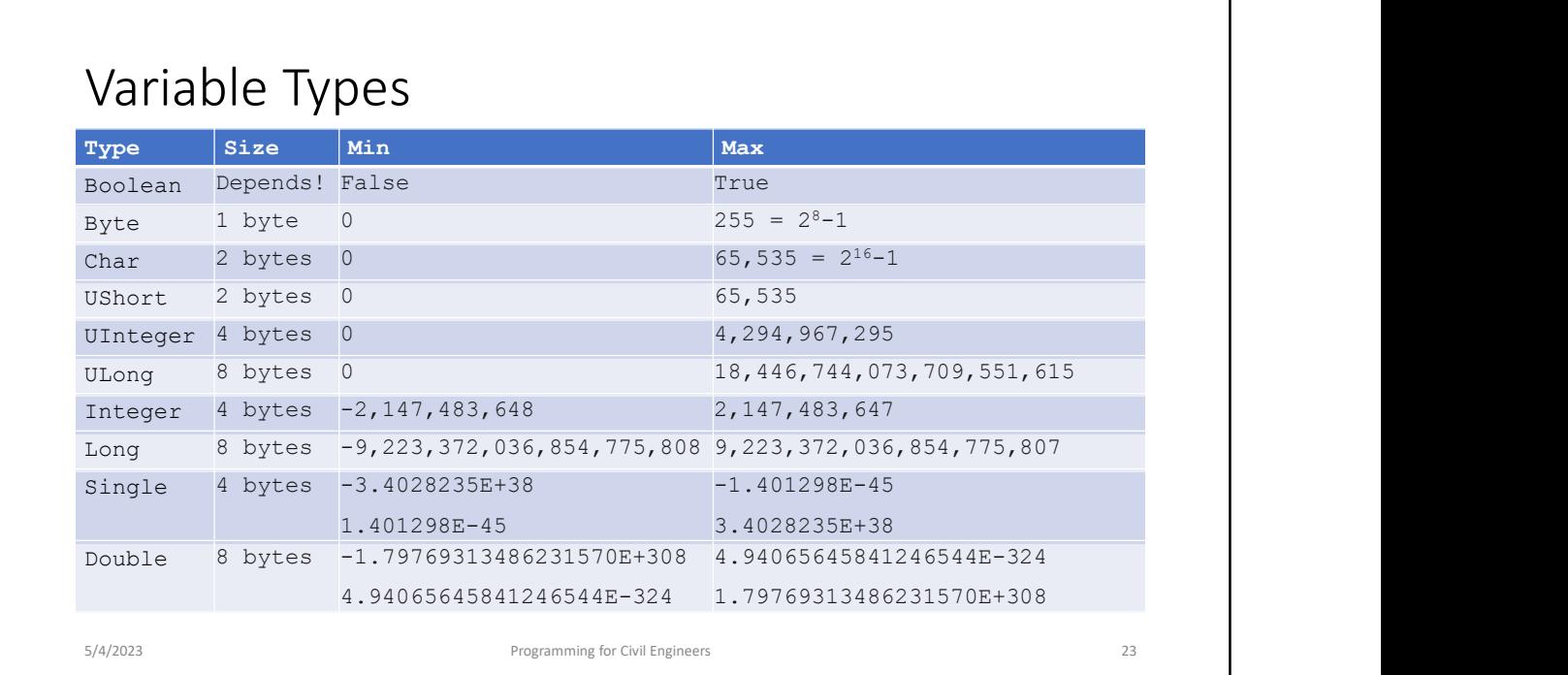

23

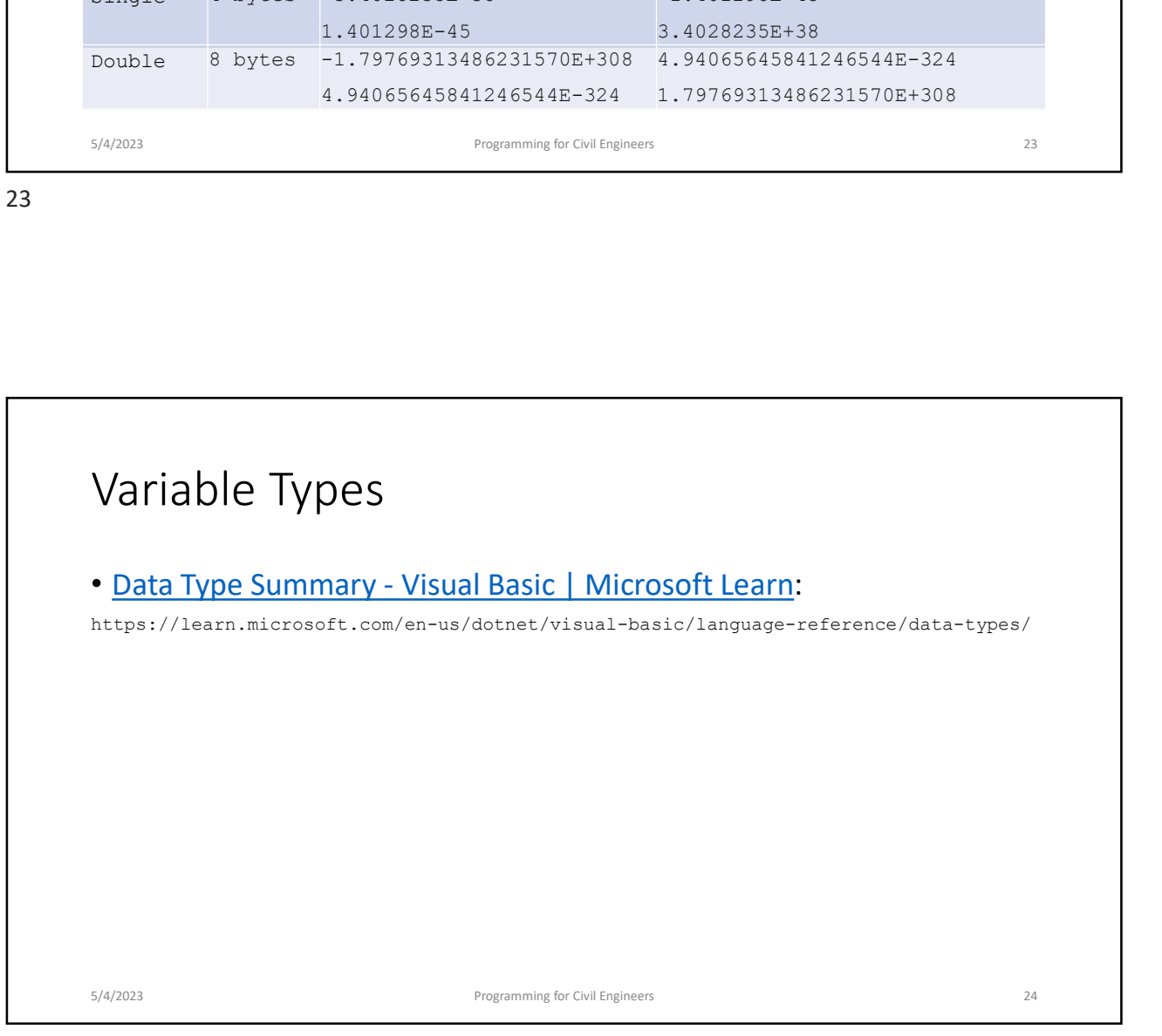

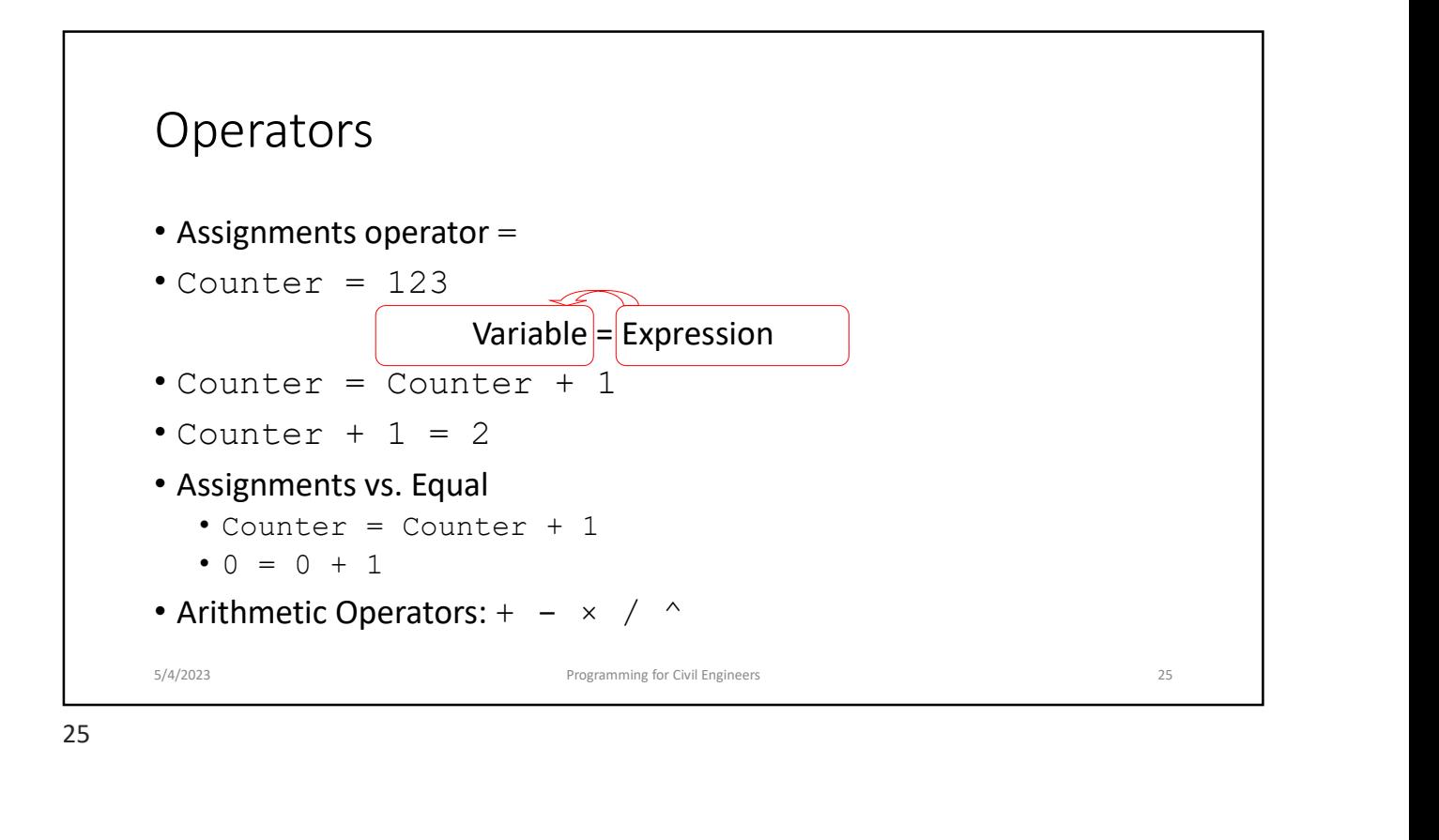

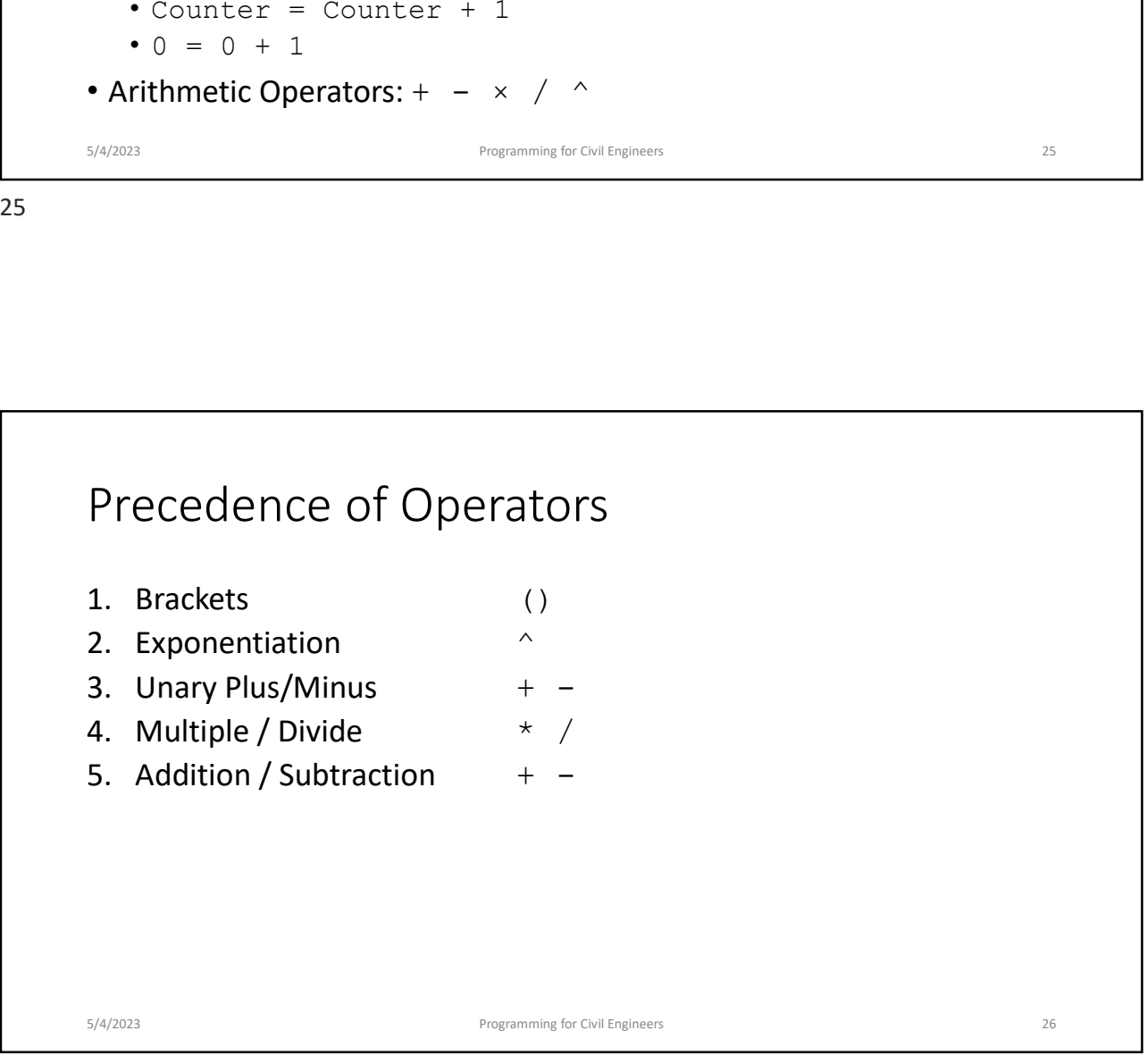

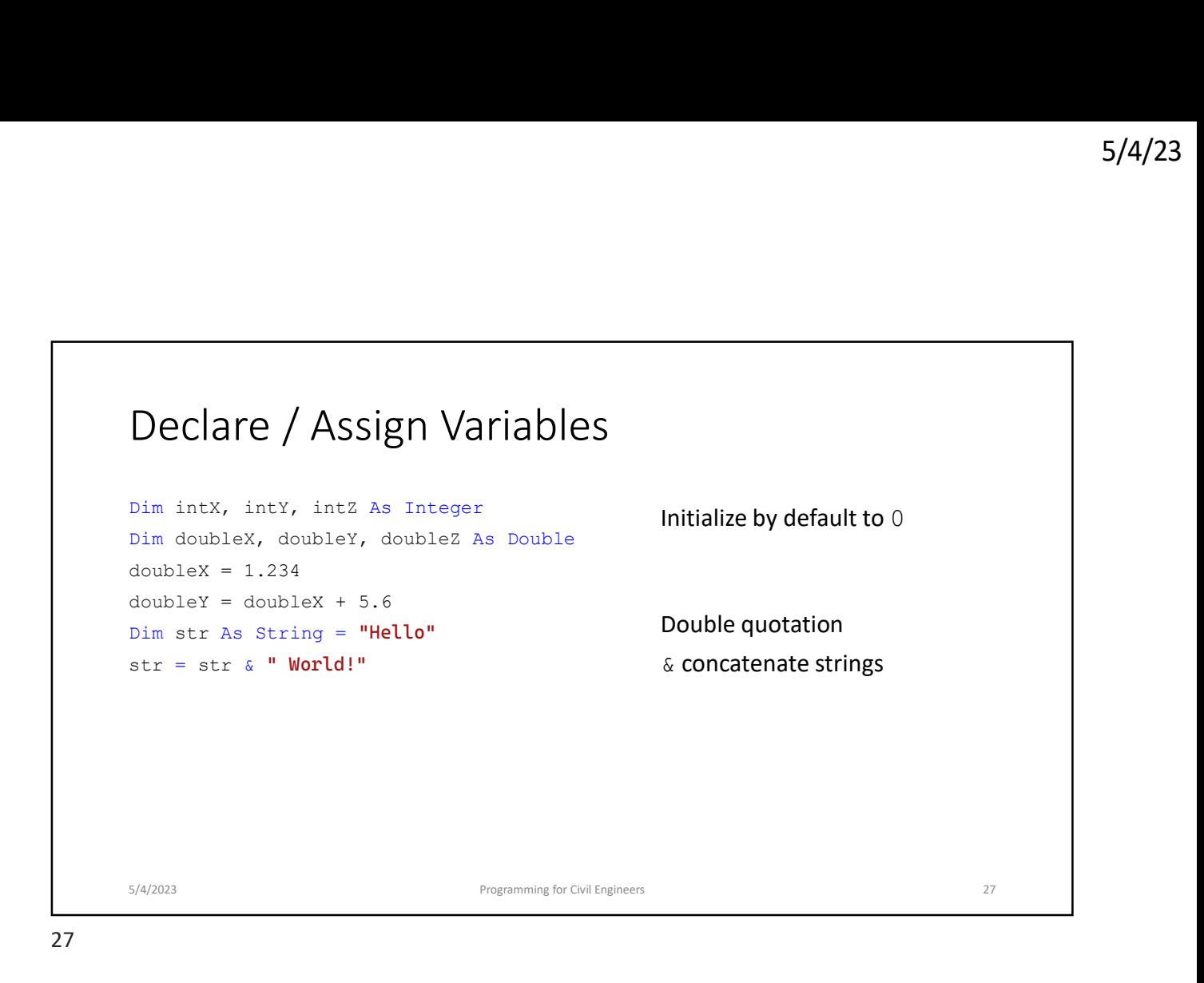

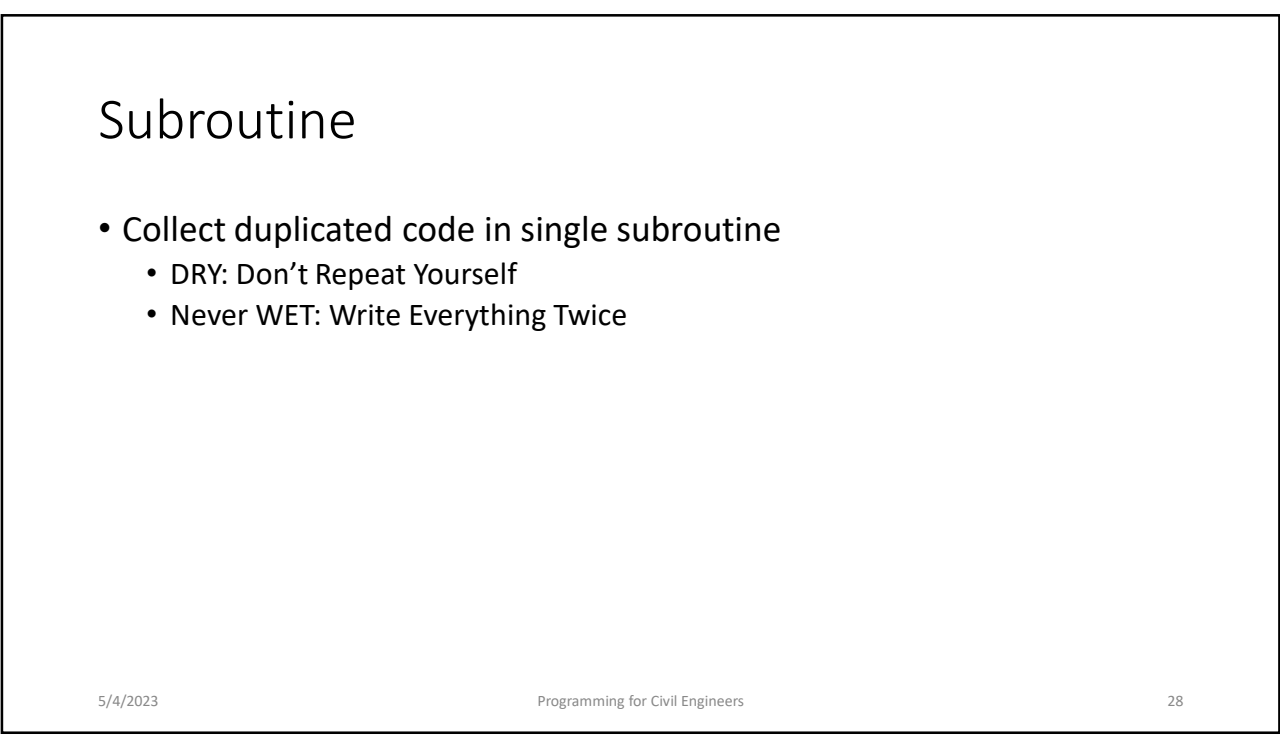

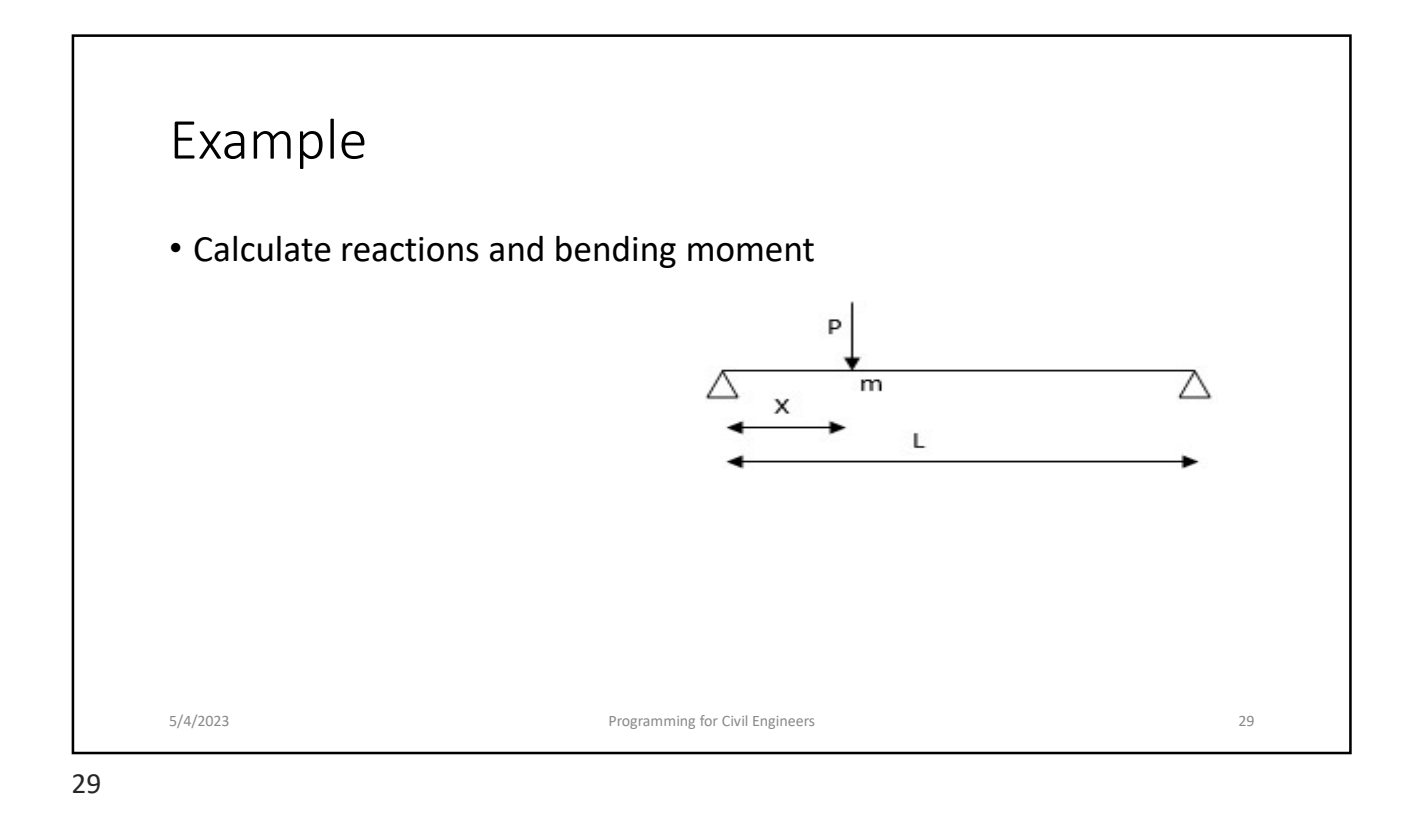

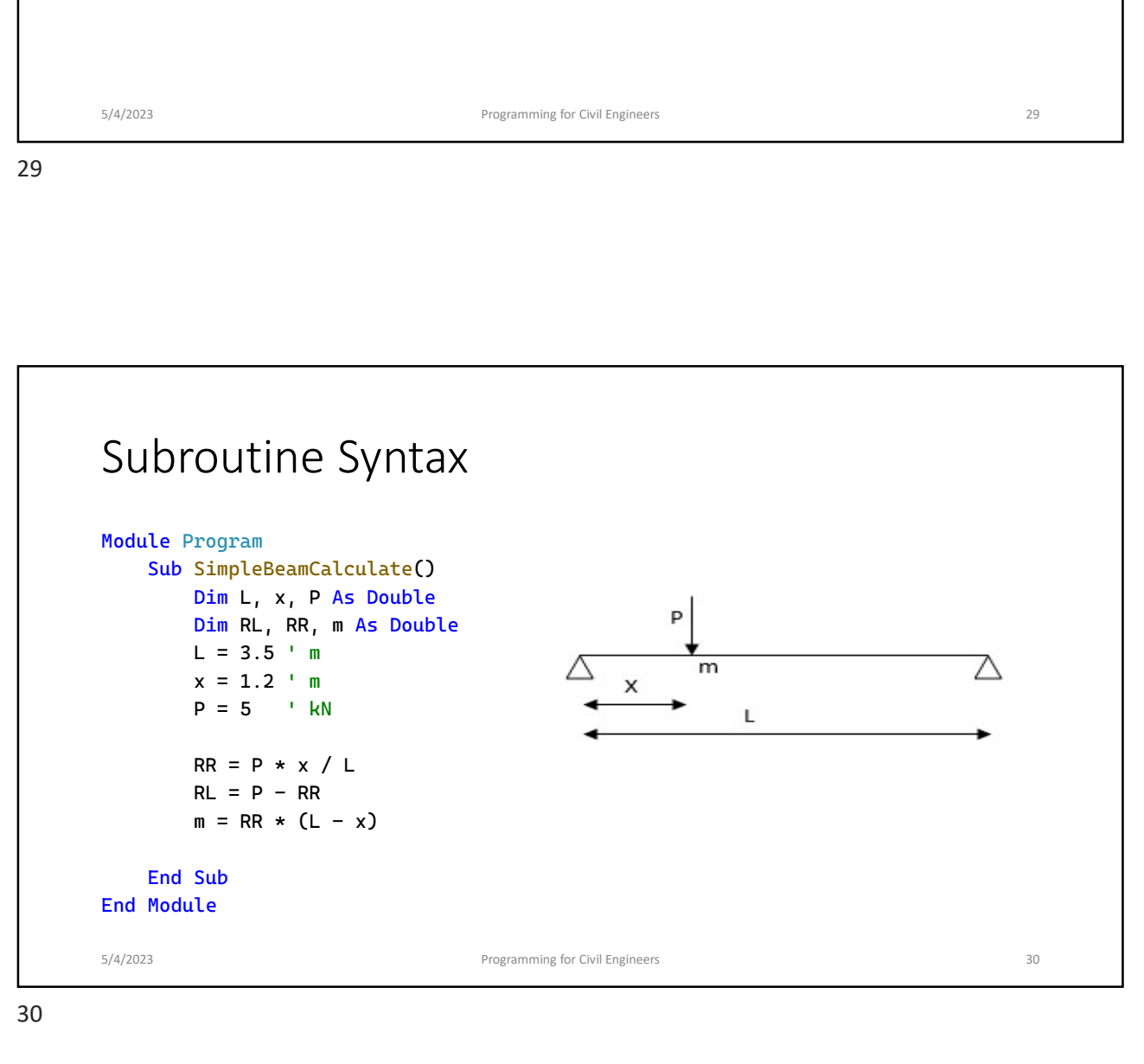

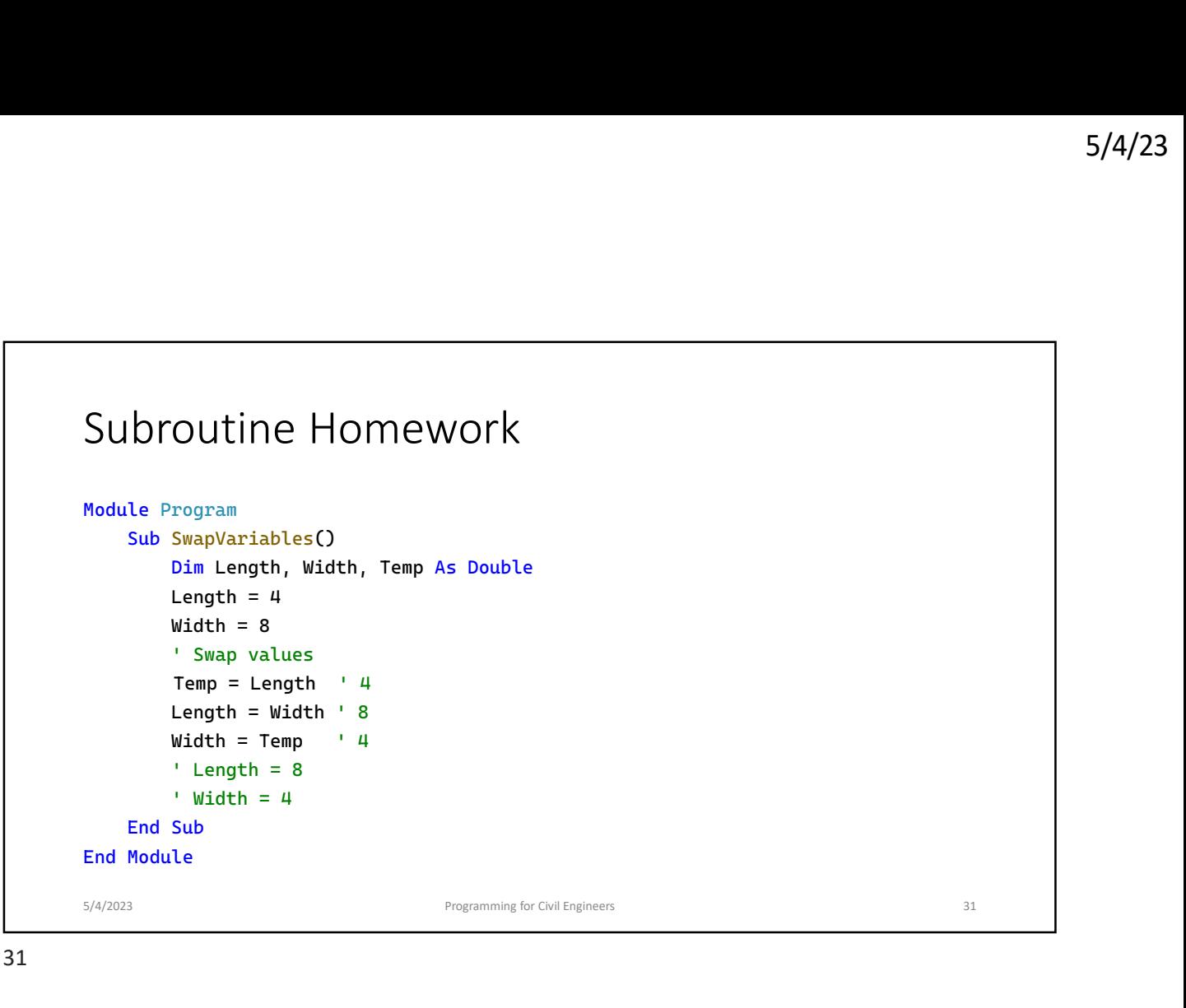

31

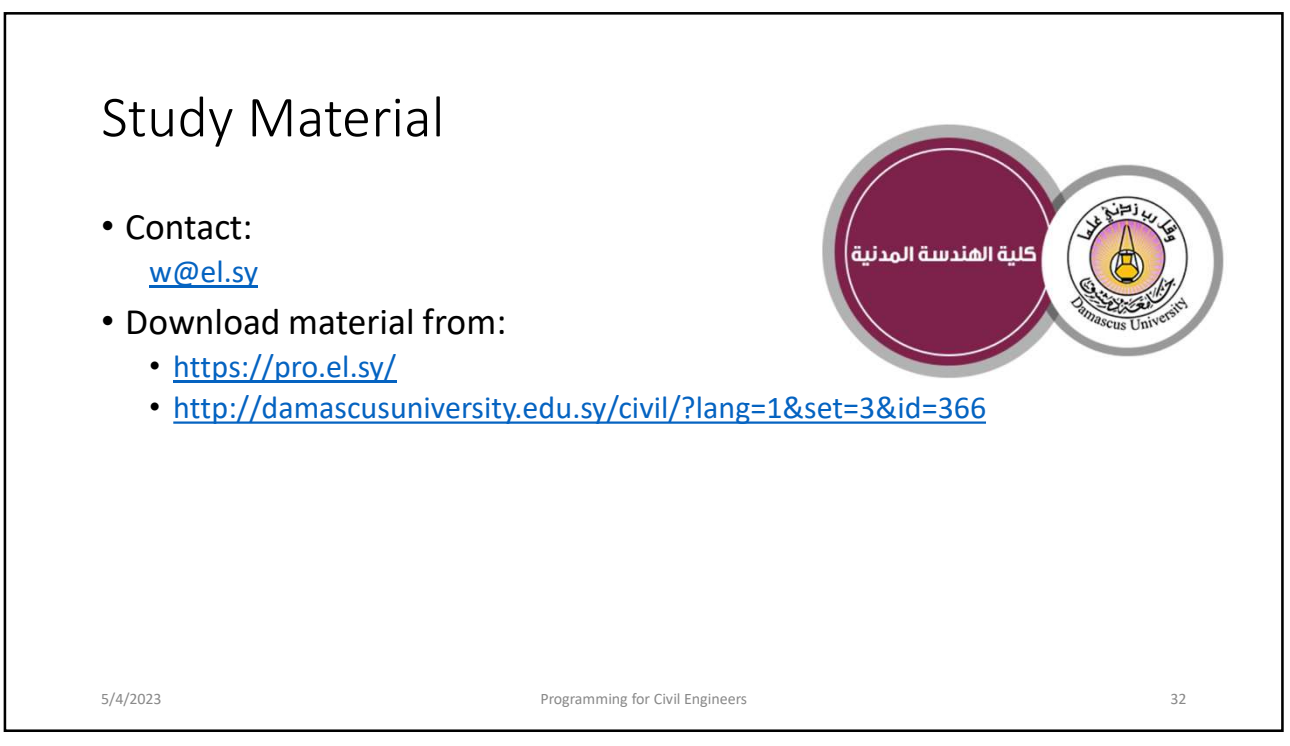